# **Группировки (factions)**

Материал из xrWiki

## **Содержание**

- [1](#.D0.A1.D0.BE.D0.B7.D0.B4.D0.B0.D0.BD.D0.B8.D0.B5_.D0.B1.D0.B0.D0.B7.D1.8B_.D0.B3.D1.80.D1.83.D0.BF.D0.BF.D0.B8.D1.80.D0.BE.D0.B2.D0.BA.D0.B8_.28sim_faction.29) [Создание базы группировки \(sim\\_faction\)](#.D0.A1.D0.BE.D0.B7.D0.B4.D0.B0.D0.BD.D0.B8.D0.B5_.D0.B1.D0.B0.D0.B7.D1.8B_.D0.B3.D1.80.D1.83.D0.BF.D0.BF.D0.B8.D1.80.D0.BE.D0.B2.D0.BA.D0.B8_.28sim_faction.29)
- [2](#.D0.9D.D0.B0.D1.81.D1.82.D1.80.D0.BE.D0.B9.D0.BA.D0.B0_.D0.B3.D1.80.D1.83.D0.BF.D0.BF.D0.B8.D1.80.D0.BE.D0.B2.D0.BA.D0.B8) [Настройка группировки](#.D0.9D.D0.B0.D1.81.D1.82.D1.80.D0.BE.D0.B9.D0.BA.D0.B0_.D0.B3.D1.80.D1.83.D0.BF.D0.BF.D0.B8.D1.80.D0.BE.D0.B2.D0.BA.D0.B8)
- [3](#.D0.9E.D0.BF.D0.B8.D1.81.D0.B0.D0.BD.D0.B8.D0.B5_.D0.BF.D0.B0.D1.80.D0.B0.D0.BC.D0.B5.D1.82.D1.80.D0.BE.D0.B2) [Описание параметров](#.D0.9E.D0.BF.D0.B8.D1.81.D0.B0.D0.BD.D0.B8.D0.B5_.D0.BF.D0.B0.D1.80.D0.B0.D0.BC.D0.B5.D1.82.D1.80.D0.BE.D0.B2)
- [4](#.D0.A4.D1.83.D0.BD.D0.BA.D1.86.D0.B8.D0.B8_.D0.B4.D0.BB.D1.8F_.D1.80.D0.B0.D0.B1.D0.BE.D1.82.D1.8B_.D1.81_.D0.B3.D1.80.D1.83.D0.BF.D0.BF.D0.B8.D1.80.D0.BE.D0.B2.D0.BA.D0.B0.D0.BC.D0.B8) [Функции для работы с группировками](#.D0.A4.D1.83.D0.BD.D0.BA.D1.86.D0.B8.D0.B8_.D0.B4.D0.BB.D1.8F_.D1.80.D0.B0.D0.B1.D0.BE.D1.82.D1.8B_.D1.81_.D0.B3.D1.80.D1.83.D0.BF.D0.BF.D0.B8.D1.80.D0.BE.D0.B2.D0.BA.D0.B0.D0.BC.D0.B8)
	- [4.1](#.D0.A4.D1.83.D0.BD.D0.BA.D1.86.D0.B8.D0.B8_.D1.8D.D1.84.D1.84.D0.B5.D0.BA.D1.82.D0.BE.D0.B2) [Функции эффектов](#.D0.A4.D1.83.D0.BD.D0.BA.D1.86.D0.B8.D0.B8_.D1.8D.D1.84.D1.84.D0.B5.D0.BA.D1.82.D0.BE.D0.B2)
		- $\blacksquare$  [4.1.1](#create_squad.28.D0.B8.D0.BC.D1.8F_.D0.BE.D1.82.D1.80.D1.8F.D0.B4.D0.B0:.D0.B8.D0.BC.D1.8F_.D1.81.D0.BC.D0.B0.D1.80.D1.82.D0.B0.29) create squad(имя отряда:имя смарта)
		- $\blacksquare$  [4.1.2](#remove_squad.28.D0.B8.D0.BC.D1.8F_.D0.BE.D1.82.D1.80.D1.8F.D0.B4.D0.B0.29) remove squad(имя отряда)
	- [4.2](#.D0.A4.D1.83.D0.BD.D0.BA.D1.86.D0.B8.D0.B8_.D1.83.D1.81.D0.BB.D0.BE.D0.B2.D0.B8.D0.B9) [Функции условий](#.D0.A4.D1.83.D0.BD.D0.BA.D1.86.D0.B8.D0.B8_.D1.83.D1.81.D0.BB.D0.BE.D0.B2.D0.B8.D0.B9)
		- [4.2.1](#smart_captured.28.D0.B8.D0.BC.D1.8F_.D1.81.D0.BC.D0.B0.D1.80.D1.82.D0.B0:.D0.B8.D0.BC.D1.8F_.D1.81.D0.BC.D0.B0.D1.80.D1.82.D0.B0:.D0.B8.D0.BC.D1.8F_.D1.81.D0.BC.D0.B0.D1.80.D1.82.D0.B0.E2.80.A6.29) smart captured (имя смарта:имя смарта:имя смарта...)
		- [4.2.2](#science_level.28.D1.83.D1.80.D0.BE.D0.B2.D0.B5.D0.BD.D1.8C_.D0.BD.D0.B0.D1.83.D0.BA.D0.B8.29) science level(уровень науки)
		- [4.2.3](#wealth_level.28.D1.83.D1.80.D0.BE.D0.B2.D0.B5.D0.BD.D1.8C_.D0.B1.D0.BE.D0.B3.D0.B0.D1.82.D1.81.D1.82.D0.B2.D0.B0.29) wealth level(уровень богатства)
		- [4.2.4](#squad_quantity.28.D0.BA.D0.BE.D0.BB.D0.B8.D1.87.D0.B5.D1.81.D1.82.D0.B2.D0.BE_.D0.BE.D1.82.D1.80.D1.8F.D0.B4.D0.BE.D0.B2.29) squad quantity(количество отрядов)
		- [4.2.5](#smart_quantity.28.D0.BA.D0.BE.D0.BB.D0.B8.D1.87.D0.B5.D1.81.D1.82.D0.B2.D0.BE_.D0.BB.D0.B0.D0.B3.D0.B5.D1.80.D0.B5.D0.B9.29) smart quantity(количество лагерей)
		- [4.2.6](#smart_captured_by_faction.28.D0.B8.D0.BC.D1.8F_.D1.81.D0.BC.D0.B0.D1.80.D1.82.D0.B0:.D0.B8.D0.BC.D1.8F_.D0.B3.D1.80.D1.83.D0.BF.D0.BF.D0.B8.D1.80.D0.BE.D0.B2.D0.BA.D0.B8.29) [smart\\_captured\\_by\\_faction\(имя\\_смарта:имя\\_группировки\)](#smart_captured_by_faction.28.D0.B8.D0.BC.D1.8F_.D1.81.D0.BC.D0.B0.D1.80.D1.82.D0.B0:.D0.B8.D0.BC.D1.8F_.D0.B3.D1.80.D1.83.D0.BF.D0.BF.D0.B8.D1.80.D0.BE.D0.B2.D0.BA.D0.B8.29)
		- $\blacksquare$  [4.2.7](#squad_exist.28.D0.B8.D0.BC.D1.8F_.D0.BE.D1.82.D1.80.D1.8F.D0.B4.D0.B0.29) squad exist(имя отряда)
		- $\blacksquare$  [4.2.8](#squad_in_zone.28.D0.B8.D0.B4.D0.B5.D0.BD.D1.82.D0.B8.D1.84.D0.B8.D0.BA.D0.B0.D1.82.D0.BE.D1.80_.D0.BE.D1.82.D1.80.D1.8F.D0.B4.D0.B0:.D0.B8.D0.BC.D1.8F_.D1.81.D0.BF.D0.B5.D0.B9.D1.81_.D1.80.D0.B5.D1.81.D1.82.D1.80.D0.B8.D0.BA.D1.82.D0.BE.D1.80.D0.B0.29) squad in zone(идентификатор отряда:имя спейс рестриктора)

## **Создание базы группировки (sim\_faction)**

Для создания базы группировки необходимо в [LevelEditor](http://xray-engine.org/index.php?title=LevelEditor) поставить объект **Spawn Element -> ai -> sim\_faction**. В его **Properties -> Custom data** нужно прописать следующее:

\_\_\_\_\_\_\_\_\_\_\_\_\_\_\_\_\_\_\_\_\_\_\_\_\_\_\_\_\_\_\_\_\_\_\_\_

#### **[faction]**

 $- - - - - -$ 

```
\mathbf{I}name = имя_группировки
base_smart = имя_smart_terrain
settings = имя\deltaайла\deltaнастроек
```
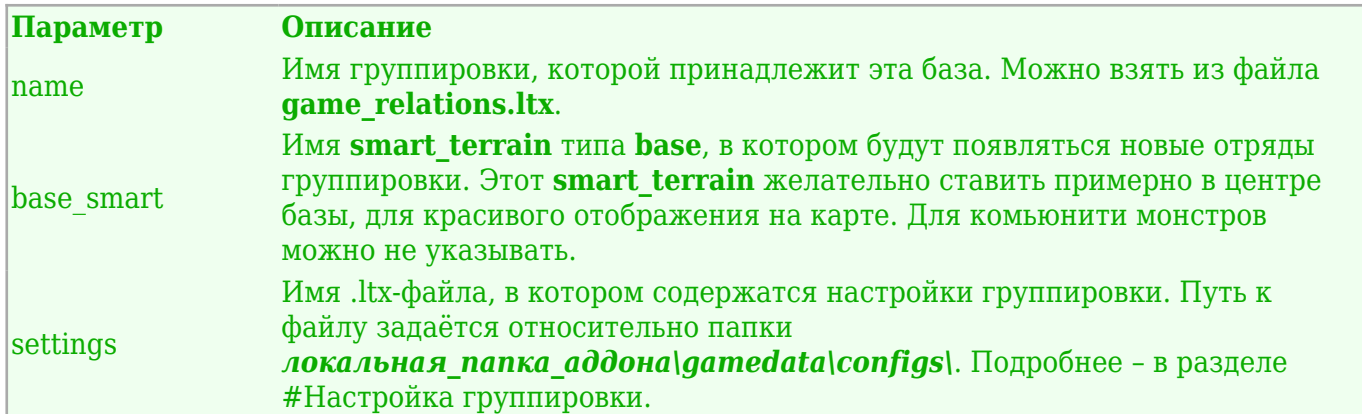

Точка sim faction в дебаговом режиме отображается на карте символом, из подсказки которого можно получить много полезной информации, поэтому желательно эту точку не ставить поверх smart terrain'а, иначе они будут друг друга перекрывать.

В игре не может быть двух баз с одним и тем же именем группировки, даже на разных уровнях (если они связаны между собой). Если же такое произойдёт - последствия непредсказуемы.

Монстры — это тоже группировка (community), и для неё тоже нужен свой объект faction. Без него симуляционные зверушки не будут появляться.

## Настройка группировки

После создания объекта группировки Spawn Element -> ai -> sim faction, в его Properties -> **Custom data, в секцию [faction] добавляется ключ settings, значением которого является** путь к .ltx-файлу настроек группировки (см. #Создание базы группировки). Такие файлы желательно создавать как

локальная папка аддона\gamedata\configs\misc\faction имя группировки.ltx. Содержимое такого файла выглядит примерно так:

```
- - - -[[settings]
resource 0 = спаун-секция представителя группировки, удельный вес при подспауне, спаун-
секция представителя группировки...
resource_1 = спаун-секция_представителя_группировки, удельный_вес при подспауне, спаун-
секция_представителя_группировки...
resource_2 = спаун-секция_представителя_группировки, удельный_вес_при_подспауне, спаун-
секция_представителя_группировки...
-секция_представителя_группировки...<br>|-<br>|resource_3 = спаун-секция_представителя_группировки, удельный_вес_при_подспауне, спаун-
секция_представителя_группировки...
qlory 0 = дополнительное_количество_отрядов
qlory_1 = qополнительное_количество_отрядов
glory_2 = дополнительное_количество_отрядов
glory_3 = дополнительное_количество_отрядов
glory 4 = дополнительное количество отрядов
glory 5 = дополнительное количество отрядов
[spawn_by_resource]
0 = имя_профиля_1, количество, имя_профиля_2, количество, имя_профиля_3, количество и так далее
 = имя профиля 1, количество, имя профиля 2, количество, имя профиля 3, количество и так далее
[spawn_by_level]
имя_карты_1
                = имя монстра 1, количество, имя монстра 2, количество, имя монстра 3, количество и так
палее
\mathbf{L}имя карты N
                = имя монстра 1, количество, имя монстра 2, количество, имя монстра 3, количество и так
далее
[expansion_0] ; нулевой уровень экспансии
base_squad\_number = 6a30B0e_k0\nичество отрядов
precondition_ power =
```
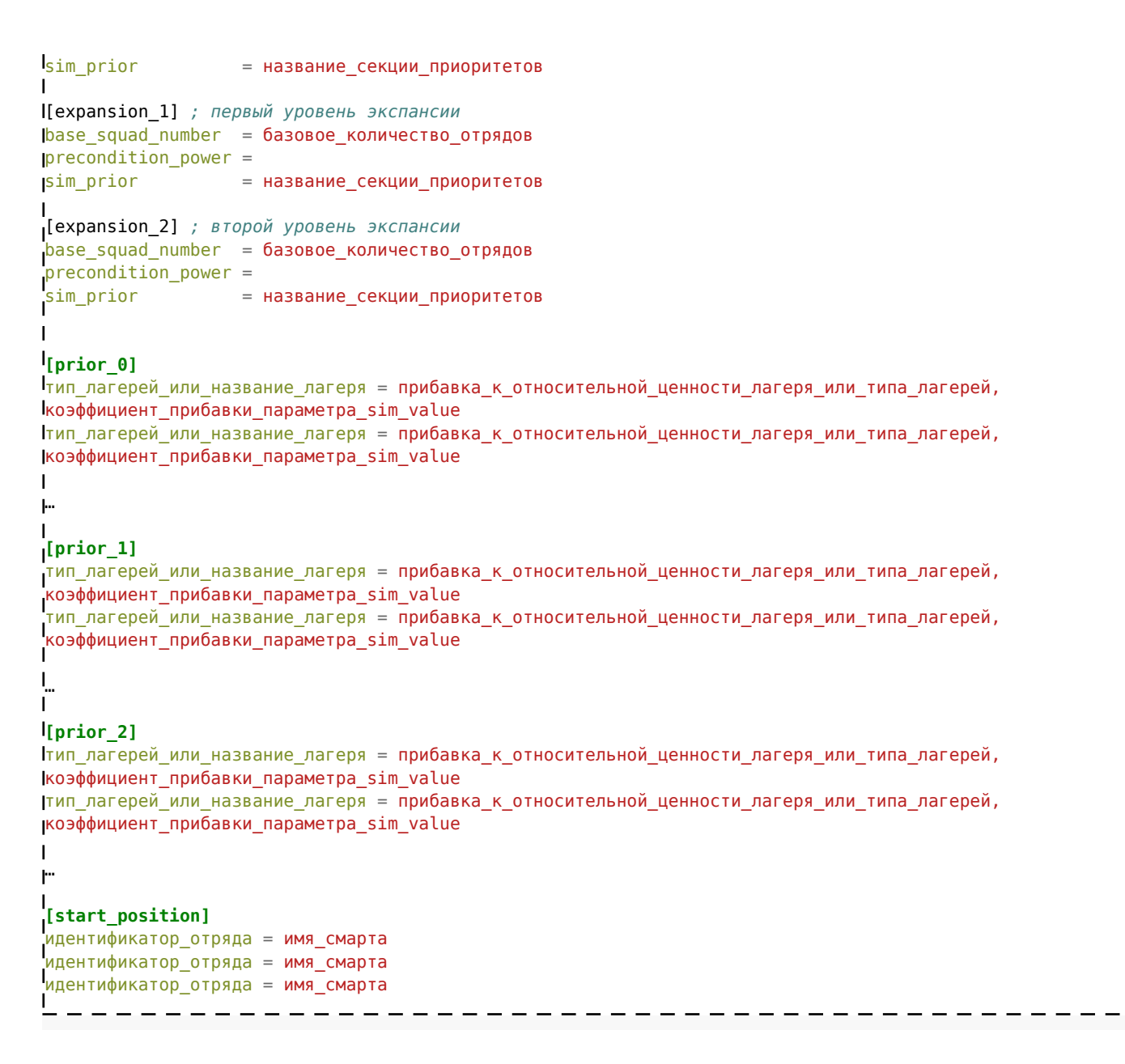

## **Описание параметров**

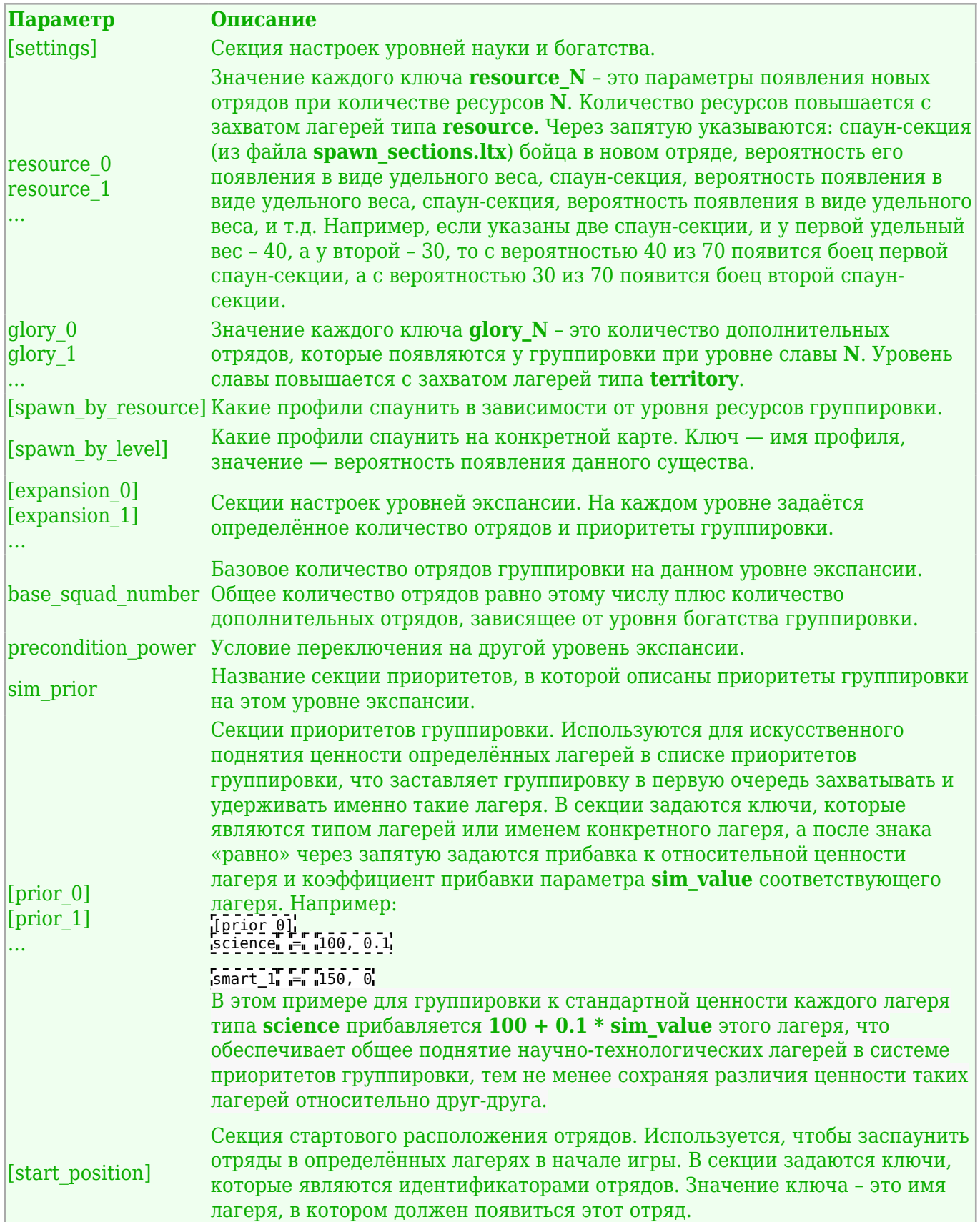

# **Функции для работы с группировками**

## **Функции эффектов**

### **create\_squad(имя\_отряда:имя\_смарта)**

Создаёт в смарте с именем **имя\_смарта** отряд с именем **имя\_отряда**, параметры которого описаны в файле *локальная\_папка\_аддона\gamedata\configs\misc\squad\_descr.ltx*. Отряд описывается в этом файле как:

**[имя\_отряда]**  $\mathbf{I}$  $factor =$ имя\_группировки npc = спаун-секция\_представителя\_группировки, спаун-секция\_представителя\_группировки...  $\tan\theta$   $\tan\theta$  =  $\{$ кондлист $\}$  имя\_целевого\_смарта:имя\_целевого\_смарта,  $\{$ кондлист $\}$ имя\_целевого\_смарта:имя\_целевого\_смарта... spawn\_point = точка\_появления 

*имя\_отряда* – может быть любым, лишь бы оно совпадало в файле настроек отрядов и в вызове функции.

*имя\_группировки* – группировка, которой принадлежит создаваемый отряд (можно взять из файла *game\_relations.ltx*).

*спаун-секция\_представителя\_группировки* – имя секции из файла *spawn\_sections.ltx*, задаёт одного из бойцов отряда. Возможно задать до пяти бойцов (через запятую). Указанный первым будет считаться командиром отряда.

**target smart** – указание лагерей, в который отправится отряд. Возможно (через двоеточия) указать отряду последовательность лагерей, которые, один за другим, он должен посетить. Если следующий лагерь не указан – отряд останется удерживать нынешний лагерь. Если вместо следующего лагеря стоит *nil*, то отряд уйдёт под контроль симуляции. В этом параметре возможно использование кондлиста, например:

{+info\_test} smart\_1:smart\_2, smart\_3:nil

То есть, если выдан инфопоршн **info\_test**, то отряд пойдёт в **smart\_1**, а потом – в **smart\_2**, где и останется, иначе отряд пойдёт в **smart\_3**, а по его достижению уйдёт под контроль симуляции.

*точка\_появления* – (опционально) имя пути, в нулевой точке которого появится отряд.

#### **remove\_squad(имя\_отряда)**

Уничтожает отряд с именем **имя\_отряда**, которое можно взять из файла *локальная\_папка\_аддона\gamedata\configs\misc\squad\_descr.ltx*.

## **Функции условий**

#### smart\_captured(имя\_смарта:имя\_смарта:имя\_смарта...)

Принадлежит ли группировке лагерь с именем **имя\_смарта**. Можно указать несколько лагерей через двоеточие. Только для использования в файле настроек группировки.

## **science\_level(уровень\_науки)**

Не меньше ли у группировки уровень науки, чем **уровень науки**. Только для использования в файле настроек группировки.

## **wealth\_level(уровень\_богатства)**

Не меньше ли у группировки уровень богатства, чем **уровень\_богатства**. Только для использования в файле настроек группировки.

## **squad\_quantity(количество\_отрядов)**

Есть ли у группировки количество отрядов, не меньшее чем **количество\_отрядов**. Эта функция пока неоптимальна, потому часто её использовать не следует. Только для использования в файле настроек группировки.

### smart quantity(количество лагерей)

Есть ли у группировки количество лагерей, не меньшее чем **количество\_лагерей**. Эта функция пока неоптимальна, потому часто её использовать не следует. Только для использования в файле настроек группировки.

### smart captured by faction(имя смарта:имя группировки)

Принадлежит ли группировке с именем **имя\_группировки** лагерь с именем **имя\_смарта**.

#### **squad\_exist(имя\_отряда)**

Существует ли отряд с именем **имя\_отряда**. Имя можно взять из файла *локальная\_папка\_аддона\gamedata\configs\misc\squad\_descr.ltx*.

## **squad\_in\_zone(идентификатор\_отряда:имя\_спейс\_рестриктора)**

Находится ли отряд **идентификатор\_отряда** в спейс-рестрикторе **имя\_спейс\_рестриктора**.

Источник — [«https://xray-engine.org/index.php?title=Группировки\\_\(factions\)&oldid=923](https://xray-engine.org/index.php?title=Группировки_(factions)&oldid=923)»

[Категория:](http://xray-engine.org/index.php?title=%D0%A1%D0%BB%D1%83%D0%B6%D0%B5%D0%B1%D0%BD%D0%B0%D1%8F:%D0%9A%D0%B0%D1%82%D0%B5%D0%B3%D0%BE%D1%80%D0%B8%D0%B8)

[A-Life](http://xray-engine.org/index.php?title=%D0%9A%D0%B0%D1%82%D0%B5%D0%B3%D0%BE%D1%80%D0%B8%D1%8F:A-Life)

- Страница изменена 4 января 2019 в 20:15.
- К этой странице обращались 12 660 раз.
- Содержимое доступно по лицензии [GNU Free Documentation License 1.3 или более поздняя](http://xray-engine.org/index.php?title=License) (если не указано иное).

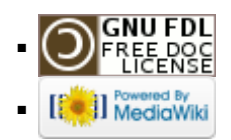